## **CBSE(AS PER NEW SYLLABUS) F:M-70 TIME-3HRS**

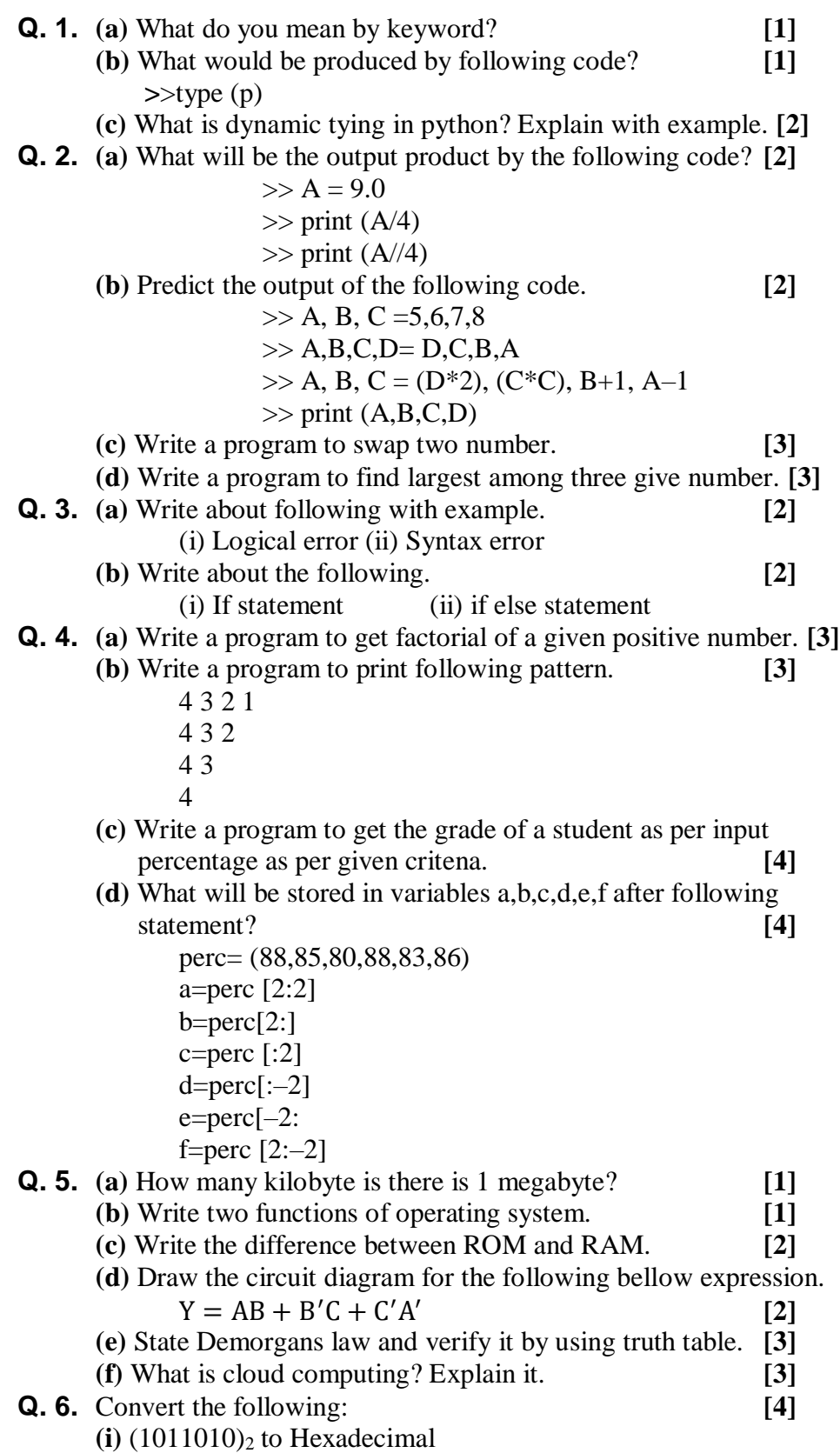

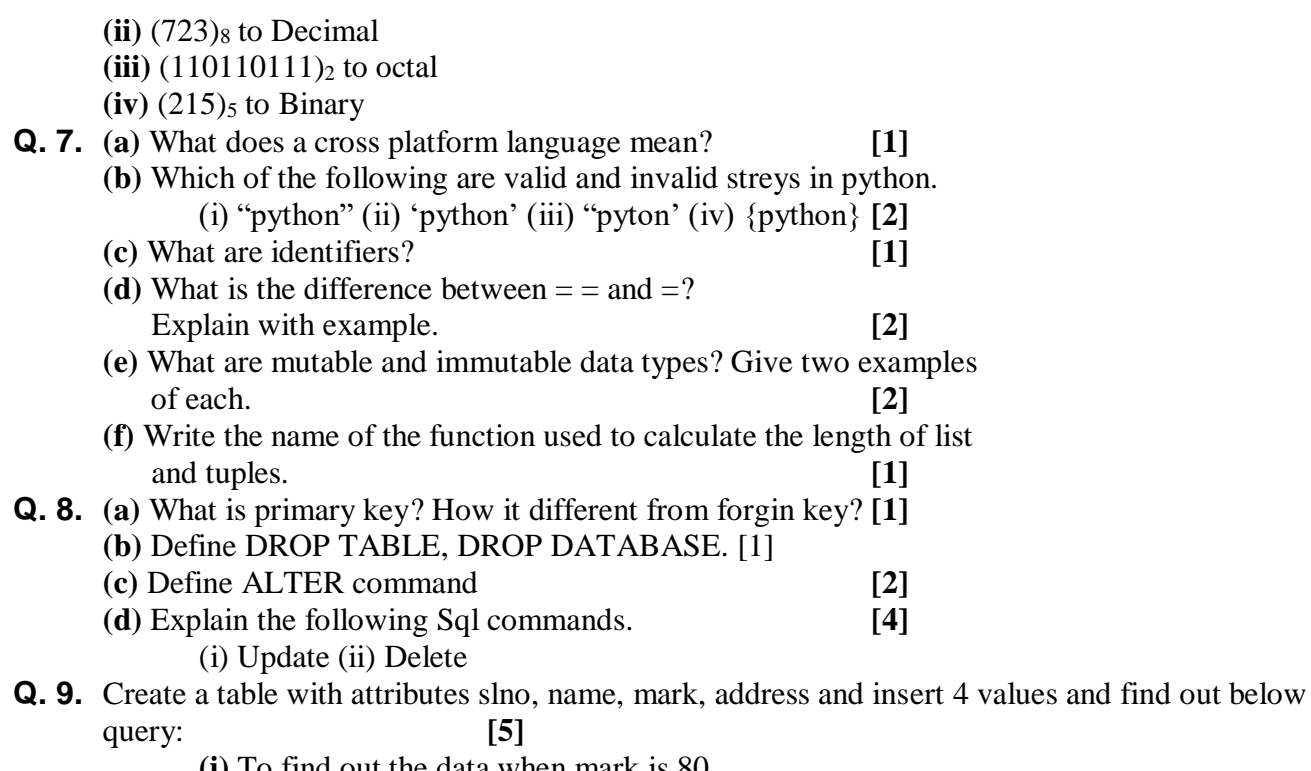

- **(i)** To find out the data when mark is 80
- **(ii)** To update the mark column with add 10 mark
- **(iii)** To findout the maximum mark from table student.
- **(iv)** To delete the data when mark less than 30.

## **All The Best**